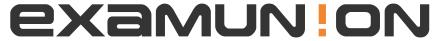

## Certified IT Exam Material Authority

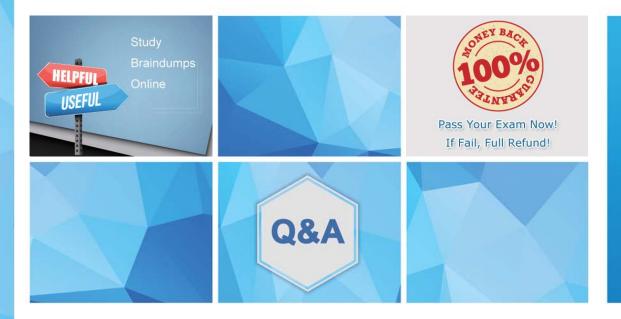

Accurate study guides, High passing rate! We offer free update service for one year! http://www.examunion.com Exam : CCDAK

Title : Confluent Certified

Developer for Apache Kafka

**Certification Examination** 

Version: DEMO

- 1. Where are the dynamic configurations for a topic stored?
- A. In Zookeeper
- B. In an internal Kafka topic topic configuratins
- C. In server.properties
- D. On the Kafka broker file system

Answer: A Explanation:

Dynamic topic configurations are maintained in Zookeeper.

- 2. What happens when broker rack configuration is provided in broker configuration in Kafka cluster?
- A. You can use the same broker.id as long as they have different broker.rack configuration
- B. Replicas for a partition are placed in the same rack
- C. Replicas for a partition are spread across different racks
- D. Each rack contains all the topics and partitions, effectively making Kafka highly available

Answer: C Explanation:

Partitions for newly created topics are assigned in a rack alternating manner, this is the only change broker.rack does

- 3. What is the disadvantage of request/response communication?
- A. Scalability
- B. Reliability
- C. Coupling
- D. Cost

Answer: C Explanation:

Point-to-point (request-response) style will couple client to the server.

4.is KSQL ANSI SQL compliant?

A. Yes

B. No

Answer: B Explanation:

KSQL is not ANSI SQL compliant, for now there are no defined standards on streaming SQL languages

5. When using plain JSON data with Connect, you see the following error messageorg.apache.kafka.connect.errors.DataExceptionJsonDeserializer with schemas.enable requires "schema" and "payload" fields and may not contain additional fields.

How will you fix the error?

- A. Set key.converter, value.converter to JsonConverter and the schema registry url
- B. Use Single Message Transforms to add schema and payload fields in the message
- C. Set key.converter.schemas.enable and value.converter.schemas.enable to false
- D. Set key.converter, value.converter to AvroConverter and the schema registry url

Answer: C

## **Explanation:**

You will need to set the schemas.enable parameters for the converter to false for plain text with no schema.